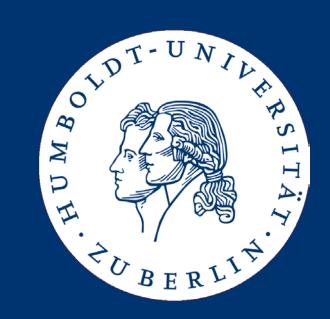

# Maschinelle Sprachverarbeitung

Retrieval Models and Implementation

**Ulf Leser** 

#### Content of this Lecture

- Information Retrieval Models
  - Boolean Model
  - Vector Space Model
- Inverted Files

#### **Information Retrieval Core**

- The core question in IR:
   Which of a given set of (normalized) documents is relevant for a given query?
- Ranking: How relevant for a given query is each document?

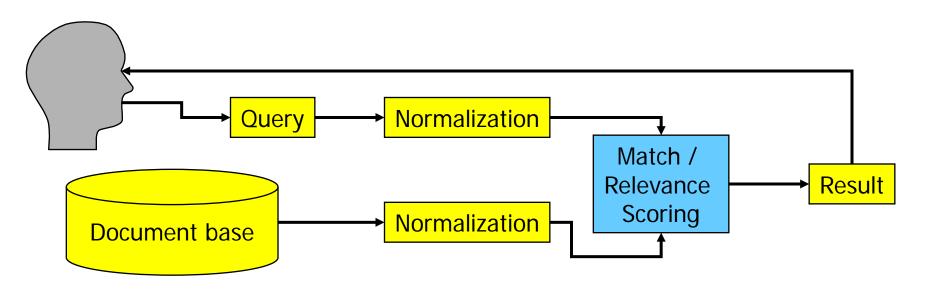

## How can Relevance be Judged?

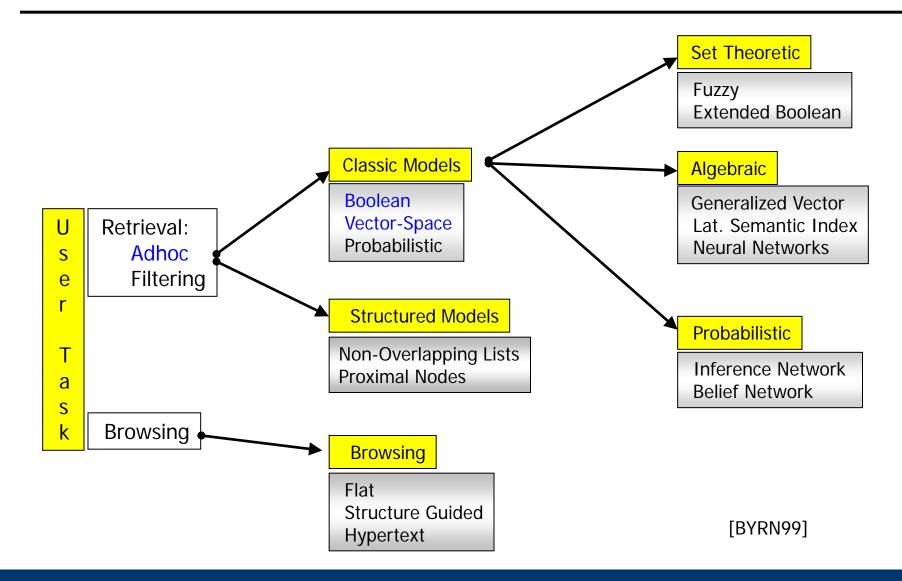

#### **Notation**

- Most of the models we discuss use the "Bag of Words"
- Definition
  - Let D be the set of all normalized documents, d∈D is a document
  - Let K be the set of all terms in D,  $k_i \in K$  is a term
    - Can as well be tokens
  - Let w be the function that maps a given d to its multiset of distinct terms in K (its bag-of-words)
  - Let v<sub>d</sub> by a vector of size |K| for d with
    - $V_d[i]=0$  iff  $k_i \notin W(d)$
    - $V_d[i]=1$  iff  $k_i \in W(d)$
  - Often, we use weights instead of a Boolean membership function
    - Let  $w_{ij} \ge 0$  be the weight of term  $k_i$  in document  $d_i$  ( $w_{ij} = v_j[i]$ )
    - $W_{ij}=0$  if  $k_i \notin d_j$

#### **Boolean Model**

- Simple model based on set theory
- Queries are specified as Boolean expressions over terms
  - Terms connected by AND, OR, NOT, (XOR, ...)
  - Parenthesis are possible (but ignored here)
- Relevance of a document is either 0 or 1
  - Let q contain the atoms (terms)  $< k_1, k_2, ...>$
  - An atom  $k_i$  evaluates to true for a document d iff  $v_d[k_i]=1$
  - Compute truth values of all atoms for each d
  - Compute truth of q for d as logical expression over atom values
- Example: "(kaufen AND rad) OR NOT wir"
  - "wir kaufen ein rad" <(T AND T) OR NOT T> = T
  - "sei kaufen ein auto" <(T AND F) OR NOT F> = T

### **Properties**

- Simple, clear semantics, widely used in (early) systems
- Disadvantages
  - No partial matching
    - Suppose query k<sub>1</sub> \( k<sub>2</sub> \)... \( \lambda k<sub>9</sub> \)
    - A doc d with  $k_1 \wedge k_2 \dots k_8$  is as irrelevant as one with none of the terms
  - No ranking
  - Terms cannot be weighted
  - No synonyms, homonyms, semantically close words
  - Lay users don't understand Boolean expressions
- Results: Often unsatisfactory
  - Too many documents (too few restrictions, many OR)
  - Too few documents (too many restrictions, many AND)

#### Content of this Lecture

- Information Retrieval Models
  - Boolean Model
  - Vector Space Model
- Inverted Files

## **Vector Space Model**

- Salton, G., Wong, A. and Yang, C. S. (1975). "A Vector Space Model for Automatic Indexing." *Communications of the ACM* **18**(11): 613-620.
  - A breakthrough in IR
- General idea
  - Fix vocabulary K (the dictionary)
  - View each doc (and the query) as point in a |K|-dimensional space
  - Rank docs according to distance from the query in that space
- Main advantages
  - Inherent ranking (according to distance)
  - Naturally supports partial matching (increases distance)

## **Vector Space**

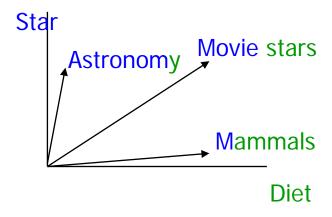

- Each term is one dimension
  - Different suggestions for determining co-ordinates, i.e., term weights
- The closest docs are the most relevant ones
  - Rationale: Vectors correspond to themes which are loosely related to sets of terms
  - Distance between vectors ~
     distance between themes
  - Different suggestions for defining distance

## The Angle between Two Vectors

 Recall: The scalar product between two vectors v and w of equal dimension is defined as

$$v \circ w = |v| * |w| * \cos(v, w)$$

This gives us the angle

$$\cos(v, w) = \frac{v \circ w}{|v| * |w|}$$

With

$$|v| = \sqrt{\sum_{i=1..n} v_i^2} \qquad v \circ w = \sum_{i=1..n} v_i^* * w_i^*$$

# Distance as Angle

Distance = cosine of the angle between doc d and query q

$$sim(d,q) = \cos(v_d,v_q) = \frac{v_d \circ v_q}{\left|v_d\right|*\left|v_q\right|} = \frac{\sum \left(v_q[i]*v_d[i]\right)}{\sqrt{\sum v_d[i]^2*\sqrt{\sum v_q[i]^2}}}$$
Length normalization
$$\text{Can be dropped for ranking}$$

## Example

Assume stop word removal, stemming, and binary weights

|   | Text                                                | verkauf | haus | italien | gart | miet | blüh | woll |
|---|-----------------------------------------------------|---------|------|---------|------|------|------|------|
| 1 | Wir verkaufen Häuser in<br>Italien                  | 1       | 1    | 1       |      |      |      |      |
| 2 | Häuser mit Gärten zu<br>vermieten                   |         | 1    |         | 1    | 1    |      |      |
| 3 | Häuser: In Italien, um<br>Italien, um Italien herum |         | 1    | 1       |      |      |      |      |
| 4 | Die italienschen Gärtner sind im Garten             |         |      | 1       | 1    |      |      |      |
| 5 | Der Garten in unserem italienschen Haus blüht       |         | 1    | 1       | 1    |      | 1    |      |
| Q | Wir wollen ein Haus mit<br>Garten in Italien mieten |         | 1    | 1       | 1    | 1    |      | 1    |

# Ranking

$$sim(d,q) = \frac{\sum (v_q[i] * v_d[i])}{\sqrt{\sum v_d[i]^2}}$$

| 1 | 1 | 1 | 1 |   |   |   |   |
|---|---|---|---|---|---|---|---|
| _ | ı | ı | ı |   |   |   |   |
| 2 |   | 1 |   | 1 | 1 |   |   |
| 3 |   | 1 | 1 |   |   |   |   |
| 4 |   |   | 1 | 1 |   |   |   |
| 5 |   | 1 | 1 | 1 |   | 1 |   |
| Q |   | 1 | 1 | 1 | 1 |   | 1 |

• 
$$sim(d_1,q) = (1*0+1*1+1*1+0*1+0*1+0*0+0*1) / \sqrt{3}$$

• 
$$sim(d_2,q) = (1+1+1) / \sqrt{3}$$

• 
$$sim(d_3,q) = (1+1) / \sqrt{2}$$

• 
$$sim(d_4,q) = (1+1) / \sqrt{2}$$

• 
$$sim(d_5,q) = (1+1+1) / \sqrt{4}$$

| Rg | Q: Wir wollen ein <b>Haus</b> mit <b>Garten</b> in <b>Italien mieten</b>     |  |  |  |  |
|----|------------------------------------------------------------------------------|--|--|--|--|
| 1  | d <sub>2</sub> : <b>Häuser</b> mit <b>Gärten</b> zu <b>vermieten</b>         |  |  |  |  |
| 2  | d <sub>5</sub> : Der <b>Garten</b> in unserem <b>italienschen Haus</b> blüht |  |  |  |  |
|    | d <sub>4</sub> : Die <b>italienschen Gärtner</b> sind im <b>Garten</b>       |  |  |  |  |
| 3  | d <sub>3</sub> : Häuser: In Italien, um Italien, um Italien herum            |  |  |  |  |
| 5  | d <sub>1</sub> : Wir verkaufen <b>Häuser</b> in <b>Italien</b>               |  |  |  |  |

## Introducing Term Weights

- Definition
  - Let D be a document collection, K be the set of all terms in D,  $d \in D$  and  $k \in K$ 
    - The relative term frequency tf<sub>dk</sub> is the relative frequency of k in d
    - The document frequency  $df_k$  is the frequency of docs in D containing k
      - This should rather be called "corpus frequency"
      - May also be defined as the frequency of occurrences of k in D
      - Both definitions are valid and both are used
    - The inverse document frequency is defined as  $idf_k = |D| / df_k$ 
      - In practice, one usually uses  $idf_k = log(|D| / df_k)$
    - The  $tf^*idf$  score  $w_{dk}$  of a term k in a document d is defined as

$$w_{dk} = \frac{tf_{dk}}{|d|} * idf_k$$

# Example TF\*IDF

$$sim(d,q) = \frac{\sum (v_q[i] * v_d[i])}{\sqrt{\sum v_d[i]^2}}$$

| Ш      | DF | 5   | 5/4 | 5/4 | 5/3 | 5   | 5   | DIV-0 |
|--------|----|-----|-----|-----|-----|-----|-----|-------|
| 1 (tf  | )  | 1/3 | 1/3 | 1/3 |     |     |     |       |
| 2 (tf  | )  |     | 1/3 |     | 1/3 | 1/3 |     |       |
| 3 (tf  | )  |     | 1/4 | 3/4 |     |     |     |       |
| 4 (tf  | )  |     |     | 1/3 | 2/3 |     |     |       |
| 5 (tf) | )  |     | 1/4 | 1/4 | 1/4 |     | 1/4 |       |
| Q      |    |     | 1   | 1   | 1   | 1   |     | 1     |

• 
$$sim(d_1,q)=(5/4*1/3+5/4*1/3)/\sqrt{3.13}$$
 ~ 1.51

• 
$$sim(d_2,q)=(5/4*1/3+5/3*1/3+5*1/3) / \sqrt{3.26}$$
 ~ 4,80

• 
$$sim(d_3,q)=(5/4*1/4+5/4*3/4) / \sqrt{0.98}$$
 ~ 1,57

• 
$$sim(d_4,q)=(5/4*1/3 + 5/3*2/3) / \sqrt{1.41}$$
 ~ 2,08

• 
$$sim(d_5,q)=(5/4*1/4+5/4*1/4+5/3*1/4) / \sqrt{1.93} \sim 2.08$$

#### wollen ein Haus mit Garten in Italien mieten

#### Häuser mit Gärten zu vermieten

Der Garten in unserem italienschen Haus blüht Die italienschen Gärtner sind im Garten

Häuser: In Italien, um Italien, um Italien herum

Wir verkaufen Häuser in Italien

#### TF\*IDF in Short

- Give terms in a doc d high weights which are ...
  - frequent in d and
  - infrequent in D
- IDF deals with the consequences of Zipf's law
  - The few very frequent (and unspecific) terms get lower scores
  - The many infrequent (and specific) terms get higher scores
- Interferes with stop word removal
  - If stop words are removed, IDF might not be necessary any more
  - If IDF is used, stop word removal might not be necessary any more

## **BoW Shortcomings**

- No treatment of synonyms (query expansion, ...)
- No treatment of homonyms
  - Different senses = different dimensions
  - We would need to disambiguate terms into their senses (later)
- No consideration of term order
  - But order carries semantic meaning
- Assumes that all terms are independent
  - Clearly wrong: some terms are semantically closer than others
    - Their co-appearance doesn't mean more than only one appearance
    - The appearance of "red" in a doc with "wine" doesn't mean much
  - Extension: Topic-based Vector Space Model
    - Latent Semantic Indexing (see IR lecture)

#### Content of this Lecture

- Information Retrieval Models
  - Boolean Model
  - Vector Space Model
- Inverted Files

# Full-Text Indexing

- Fundamental operation for all IR models: find(k, D)
  - Given a query term k, find all docs from D containing it
- Can be implemented using online search
  - Search all occurrence of k in all docs from D
  - Algorithms: Boyer-Moore, Knuth-Morris-Pratt, etc.
- But
  - We generally assume that D is stable (compared to k)
  - We only search for discrete terms (after tokenization)
- Consequence: Better to pre-compute a term index over D
  - Also called "full-text index"

## Inverted Files (or Inverted Index)

- Simple and effective index structure for terms
- Builds on the Bag of words approach
  - We give up the order of terms in docs (see positional index later)
  - We cannot reconstruct docs based on index only
- Start from "docs containing terms" (~ "docs") and invert to "terms appearing in docs" (~ "inverted docs")

```
d1: t1,t3
d2: t1
d3: t2,t3
d4: t1
d5: t1,t2,t3
d6: t1,t2
d7: t2
d8: t2
```

### Building an Inverted File [Andreas Nürnberger, IR-2007]

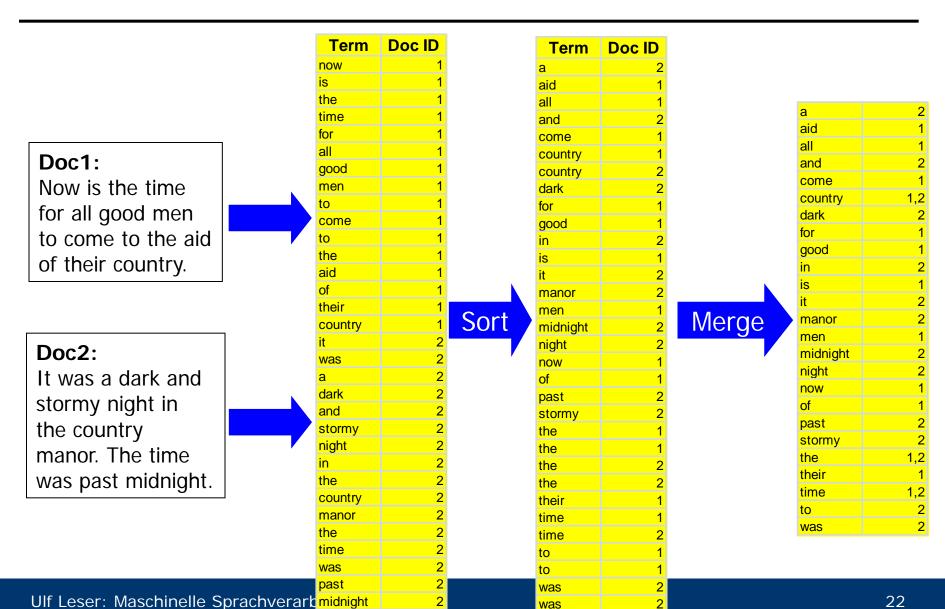

was

#### Boolean Retrieval

- For each query term k<sub>i</sub>, look-up doc-list D<sub>i</sub> containing k<sub>i</sub>
- Evaluate query in the usual order

```
- k_{i} \wedge k_{j} : D_{i} \cap D_{j}
- k_{i} \vee k_{j} : D_{i} \cup D_{j}
- NOT k_{i} : D \setminus D_{i}
```

Example

```
(time AND past AND the) OR (men) = (D_{time} \cap D_{past} \cap D_{the}) \cup D_{men} = (\{1,2\} \cap \{2\} \cap \{1,2\}) \cup \{1\} = \{1,2\}
```

| a        | 2                                                                                             |
|----------|-----------------------------------------------------------------------------------------------|
| aid      | 1                                                                                             |
| all      | 1                                                                                             |
| and      | 2                                                                                             |
| come     | 1                                                                                             |
| country  | 1,2                                                                                           |
| dark     | 2                                                                                             |
| or       | 1                                                                                             |
| good     | 1                                                                                             |
| n        | 2                                                                                             |
| S        | 1                                                                                             |
| t        | 2                                                                                             |
| manor    | 2                                                                                             |
| men      | 1                                                                                             |
| midnight | 2                                                                                             |
| night    | 2                                                                                             |
| now      | 1                                                                                             |
| of       | 1                                                                                             |
| past     | 2                                                                                             |
| stormy   | 2                                                                                             |
| the      | 1<br>1<br>1<br>1,2<br>2<br>1<br>1<br>2<br>2<br>2<br>1<br>2<br>2<br>1<br>1<br>2<br>2<br>2<br>2 |
| heir     | 1                                                                                             |
| time     | 1,2                                                                                           |
| to       | 2                                                                                             |
| was      | 1,2<br>2<br>2                                                                                 |
|          |                                                                                               |

## Necessary and Obvious Tricks

- How do we support union and intersection efficiently?
  - Naïve algorithm requires O(|D<sub>i</sub>|\*|D<sub>i</sub>|)
  - Better: Keep doc-lists sorted
  - Intersection  $\mathbf{D_i} \cap \mathbf{D_j}$ : Sort-Merge in  $O(|D_i| + |D_j|)$
  - Union  $D_i \cup D_j$ : Sort-Merge in  $O(|D_i| + |D_j|)$
  - If  $|D_i| \ll |D_i|$ , use binsearch in  $D_i$  for all terms in  $D_i$ 
    - Whenever  $|D_i| + |D_j| > |D_i| \log(|D_j|)$
- How do we efficiently look-up doc-list D<sub>i</sub>?
  - Inverted file is very large store on disc
  - Bin-search on inverted file: O(log(|K|)) access to disk
  - Inefficient: Random access

# Dictionary and Posting List

- Split up inverted file into dictionary and posting list
  - Dictionary is not very large keep in memory
  - Each entry maintains a pointer to its posting list
  - Posting lists are on disk
  - 1 IO for finding posting list for a given term

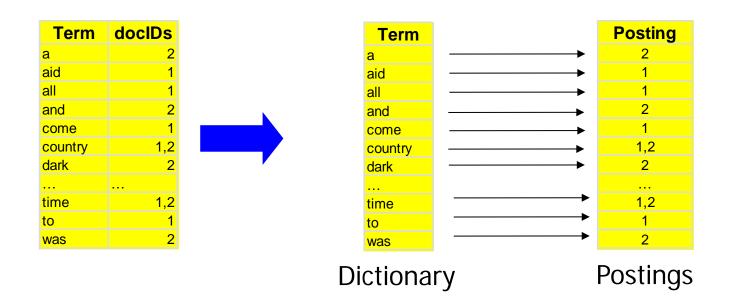

# Adding Term Weighting

- VSM with TF\*IDF requires (relative) term frequencies
  - Dictionary stored IDF (or DF) per term
  - For each docID entry in posting list, add (relative) term frequency

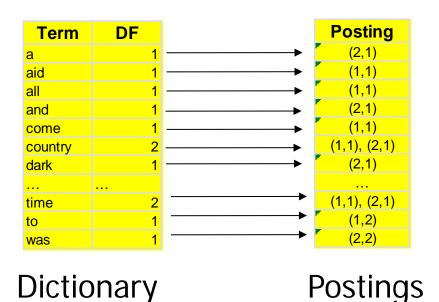

## Searching in VSM

- Assume we want to retrieve the top-r docs
- Algorithm
  - Initialize an empty doc-list S (as hash table or priority queue)
  - Iterate through query terms k<sub>i</sub>
    - Walk through posting list (elements (docID, TF))
      - If  $docID \in S$ :  $S[docID] = + IDF[k_i] * TF$
      - else:  $S = S.append((docID, IDF[k_i]*TF))$
    - Length-normalize value and compute cosine
  - Return top-r docs in S
- S contains all and only those docs containing at least one k<sub>i</sub>

# Space Usage

- Size of dictionary: O(|K|)
  - Zipf's law: From a certain corpus size on, new terms appear only very infrequently
    - But there are always new terms, no matter how large D
    - Example: 1GB text (TREC-2) generates only 5MB dictionary
  - Typically: <1 Million</li>
    - Many more in multi-lingual corpora, web corpora, etc.
- Size of posting list
  - Theoretic worst case: O(|K|\*|D|)
  - Practical: A few hundred entries for each doc in D

# Storing the Dictionary

- Dictionary as array (keyword, DF, ptr)
- Since keywords have different lengths: Implementation will be (ptr1, DF, ptr2)
  - ptr1: To string (the keyword)
  - ptr2: To posting list
- Search: Compute log(|K|) memory addresses, follow ptr1, compare strings: O(log(|K|)\*|k|)
- Construction: Essentially for free
- Alternatives: Hashing, Keyword Trees

| Term     | DF |     |
|----------|----|-----|
| a        | 1  | ptr |
| aid      | 1  | ptr |
| all      | 1  | ptr |
| and      | 1  | ptr |
| come     | 1  | ptr |
| country  | 2  | ptr |
| dark     | 1  | ptr |
| for      | 1  | ptr |
| good     | 1  | ptr |
| in       | 1  | ptr |
| is       | 1  | ptr |
| it       | 1  | ptr |
| manor    | 1  | ptr |
| men      | 1  | ptr |
| midnight | 1  | ptr |
| night    | 1  | ptr |
| now      | 1  | ptr |

# Storing the Posting File

- Posting file is usually kept on disk
- Thus, we need an IO-optimized data structure
- Static
  - Store posting lists one after the other in large file
  - Posting-ptr is (large) offset in this file
- Prepare for inserts
  - Reserve additional space per posting
    - Good idea: Large initial posting lists get large extra space
    - Many inserts can be handled internally
  - Upon overflow, append entire posting list at the end of the file
    - Place pointer at old position at most two access per posting list
  - Can lead to many holes requires regular reorganization

#### Positional Information

- What if we search for phrases: "Bill Clinton", "Ulf Leser"
  - ~10% of web searches are phrase queries
- What if we search by proximity "car AND rent/5"
  - "We rent cars", "cars for rent", "special care rent", "if you want to rent a car, click here", "Cars and motorcycles for rent", ...
- We need positional information

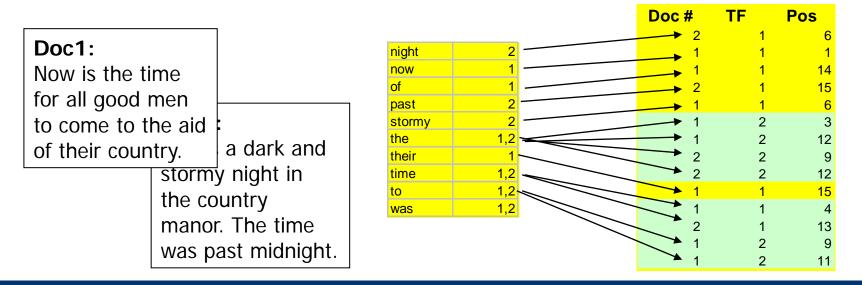

# **Answering Phrase Queries**

- Search posting lists of all query terms
- During intersection, also positions must fit

#### **Effects**

- Dictionary is not affected
- Posting lists get much larger
  - Store many <<docID, pos>,TF> instead of few <docID,TF>
  - Index with positional information typically 30-50% larger than the corpus itself
  - Especially frequent words require excessive storage
- Use compression

#### Self Assessment

- Explain the vector space model
- How is the size of K (vocabulary) influenced by preprocessing?
- Describe some variations of deducing term weights
- How could we extend the VSM to also consider the order of terms (to a certain degree)?
- Explain idea and structure of inverted files?
- What are possible data structures for the dictionary?
   Advantages / disadvantages?
- What decisions influence the size of posting lists?